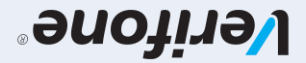

: νώχιτριμα τερματικών: Verifone V200C & V240M Βασική έκδοση

## TNEINYAS DOL

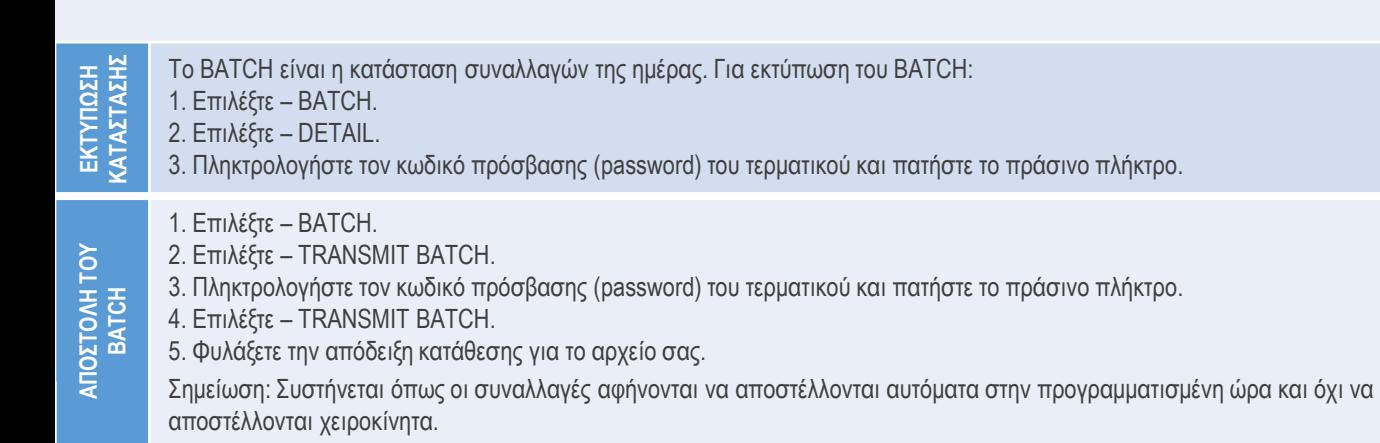

Σαρώστε τον κώδικα QR για την διευρυμένη έκδοση του οδηγού χρήσης ο οποίος συμπεριλαμβάνει πρόσθετες λειτουργίες

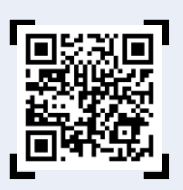

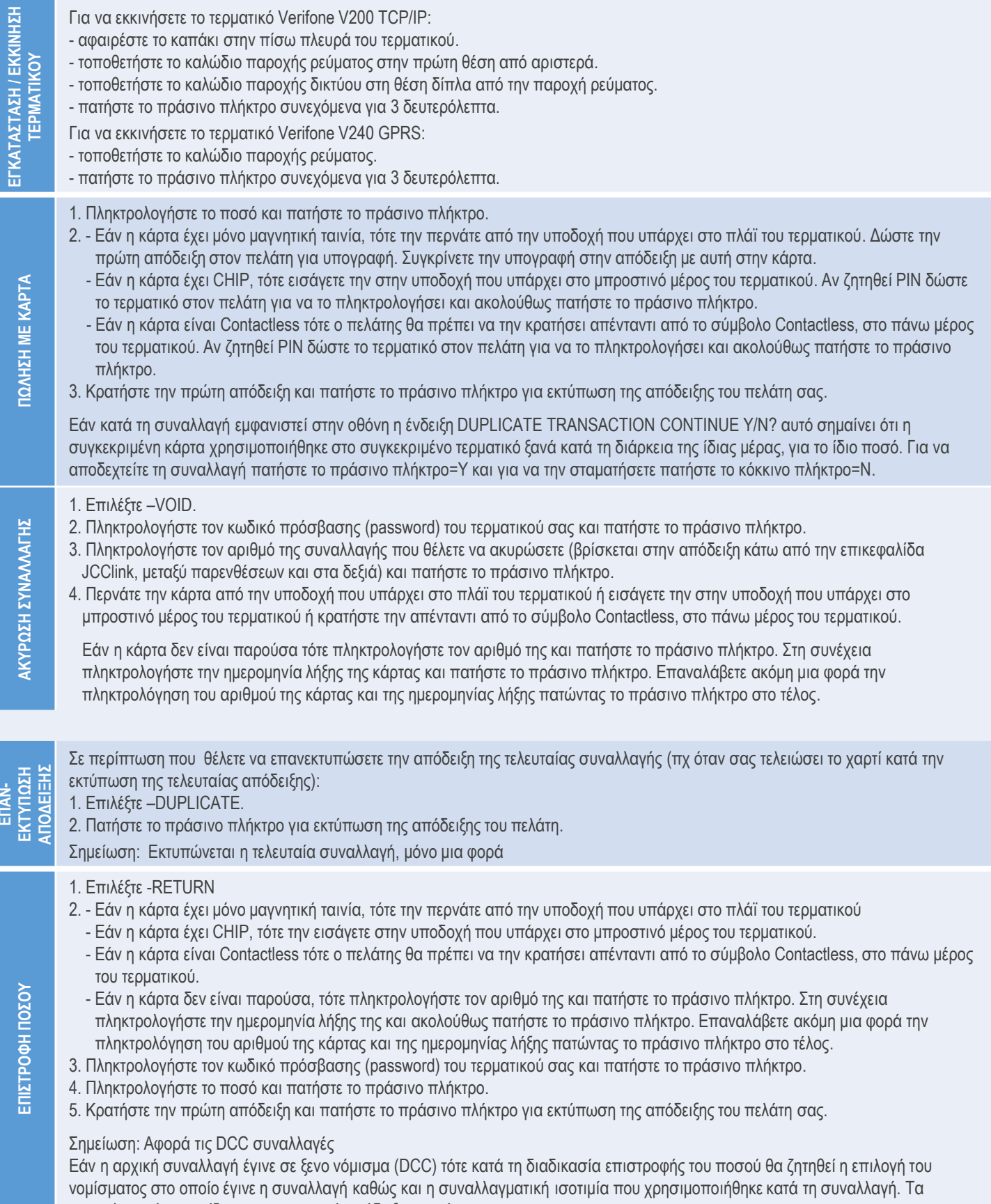

στοιχεία αυτά εμφανίζονται στην αρχική απόδειξη αγοράς.

**ENSTROOHNOSOY** 

**ΕΠΑΝ-**